## **STEPS FOR ELECTRONIC FILING**

If you have any questions or problems please contact Jennifer Meas, 360-786-6697, [Meas.Jennifer@leg.wa.gov;](mailto:Radcliff.Kerry@leg.wa.gov;) or Lauren Arndt, 360-786-6698, Lauren.Arndt@leg.wa.gov.

**Step 1:** Complete the registration letter, sign it, and *mail the \*hard copy\** to the office of the code reviser. Emailed copies will not be accepted without prior approval for an urgent filing need. **Agencies must be registered to efile, and the email must be current and valid, before they may use the efile system.**

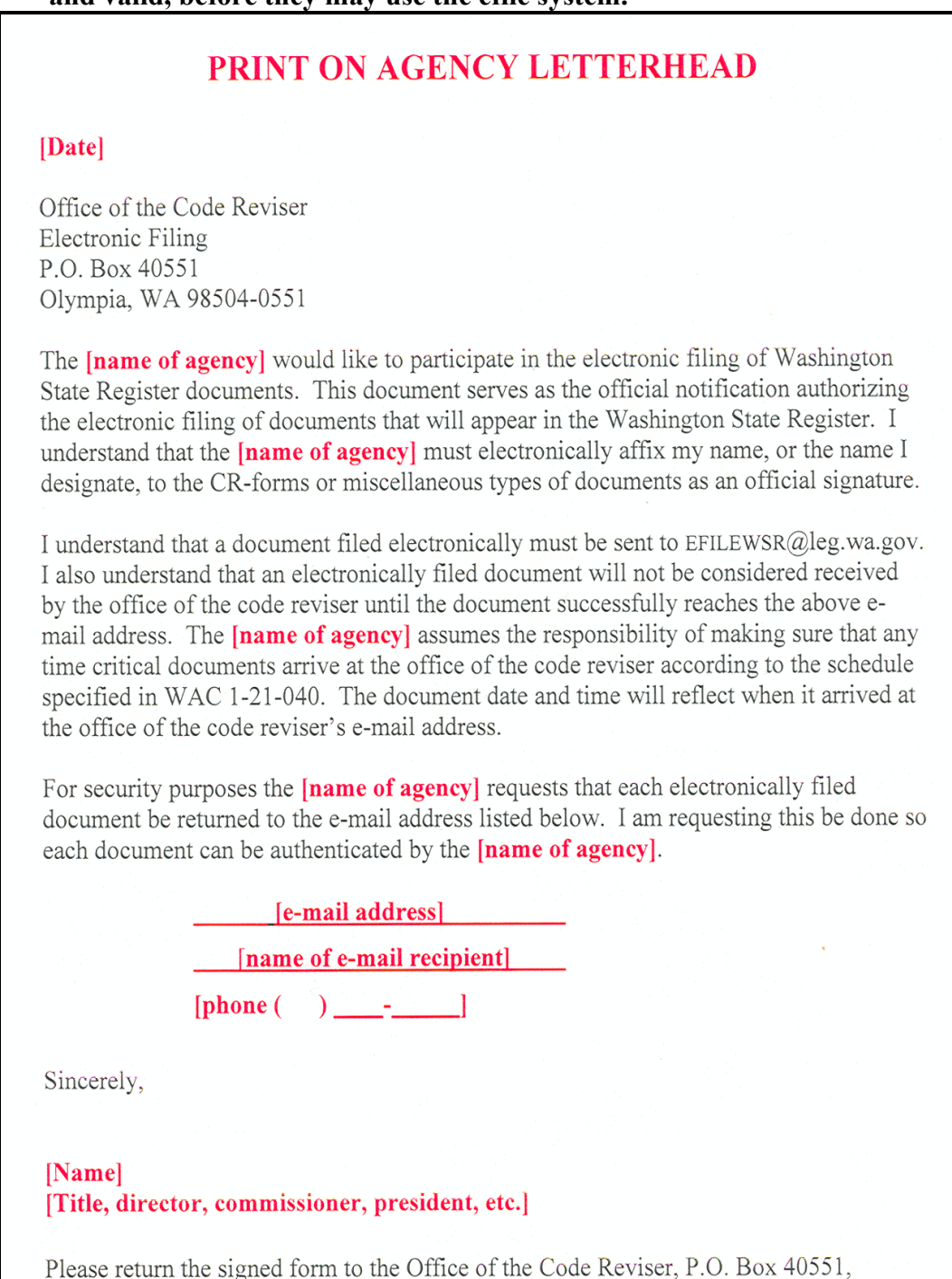

Olympia, WA 98504-0551 by regular or campus mail. Faxed or e-mailed copies of this document will not be accepted. A copy of this form must be on file before an agency can begin electronic filing.

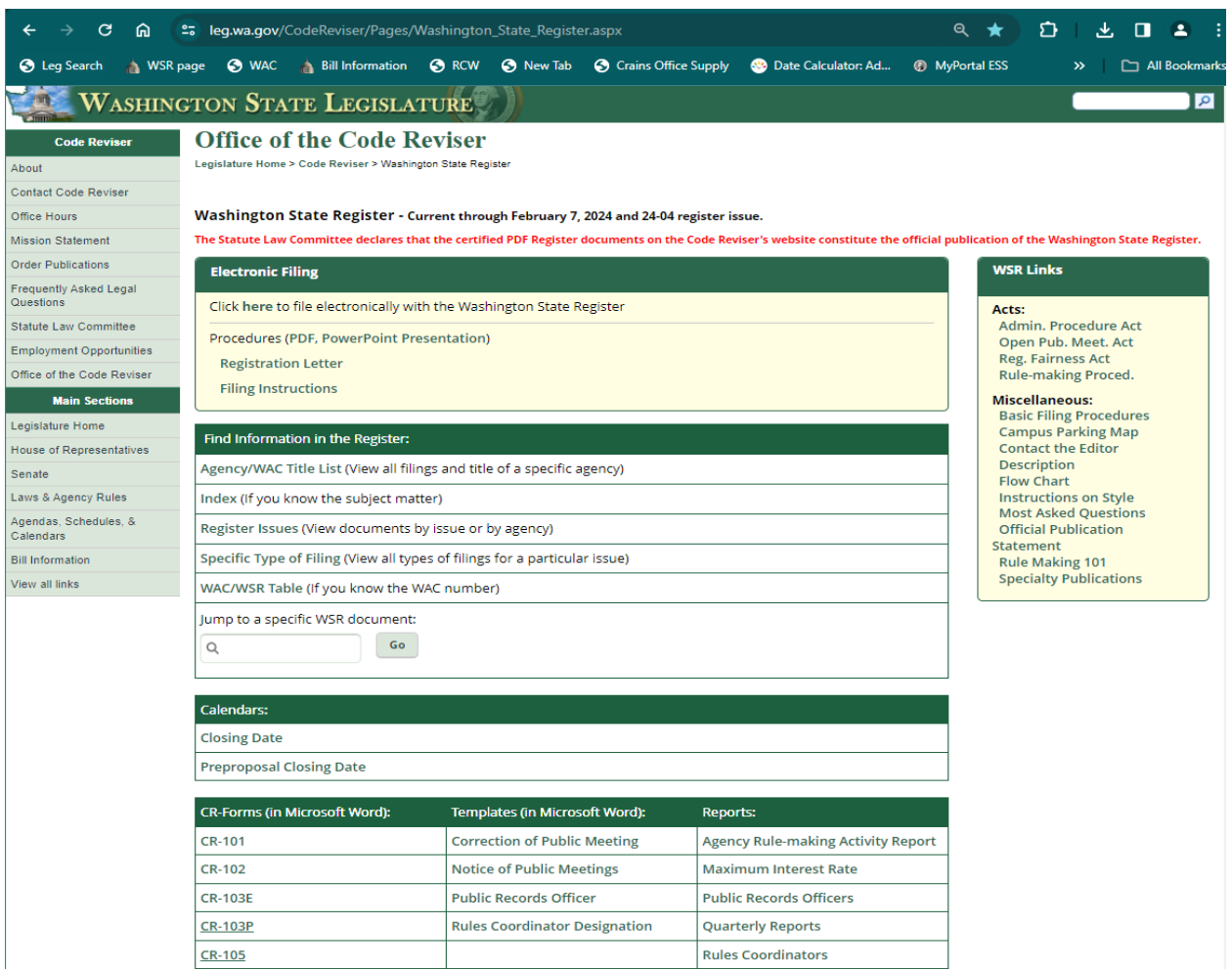

**Step 2:** Complete the appropriate CR-form (available on the office of the code reviser's web site at http://www.leg.wa.gov/CodeReviser/Pages/Washington\_State\_Register). You must insert the official signature image. To do so, scan the signature, crop it down to size, save it as a .tiff file, then insert that file (picture) into the signature box.

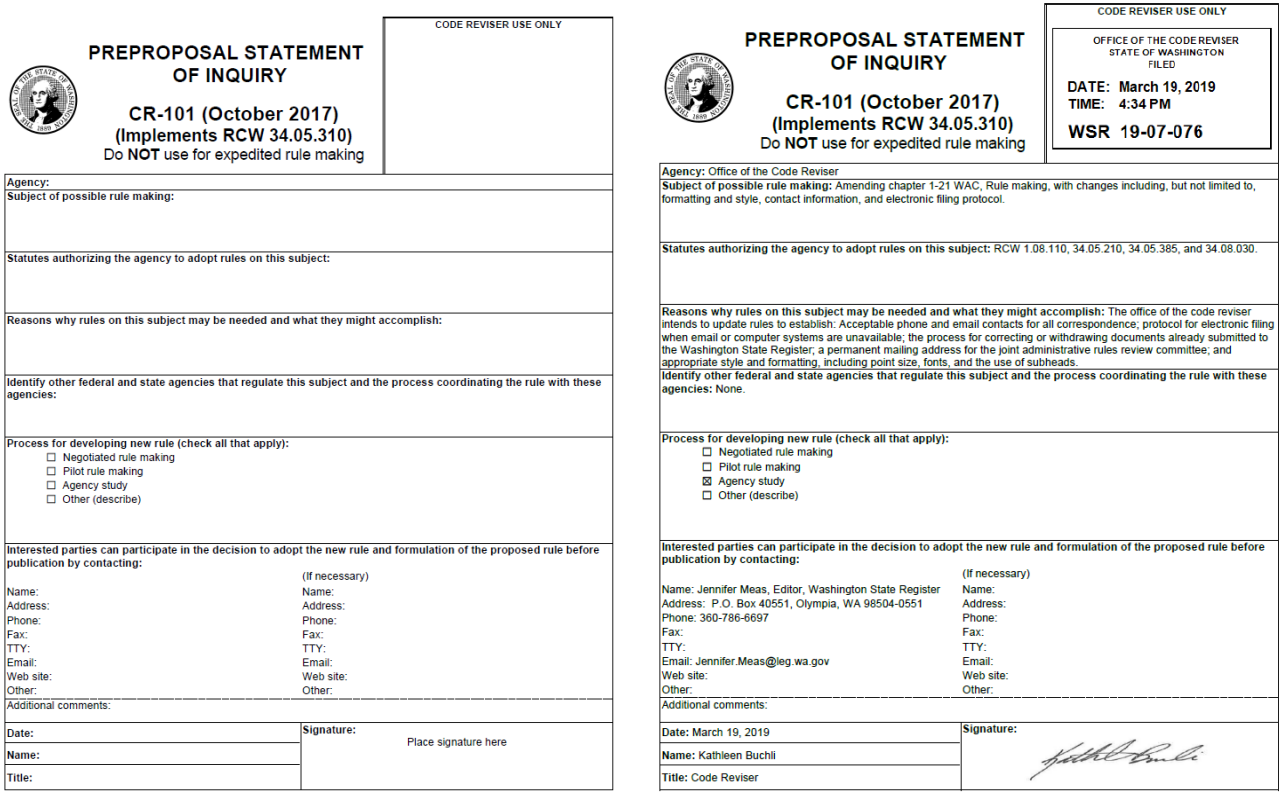

**Step 3:** Email to [EFILEWSR@leg.wa.gov:](mailto:EFILEWSR@leg.wa.gov:) The CR-form; OTS pdf(s) from our Order Typing Service provided to agencies for free; or any Word attachments to the CR form, such as hand-typed WAC language. In the subject line, use a descriptor that helps you track the email. Be sure to use Final OTS version attachments. If you do not use OTS for rule drafting, your document pages will not reflect as being typed by OTS and will need to meet the page requirements in WAC 1-21-040**.**

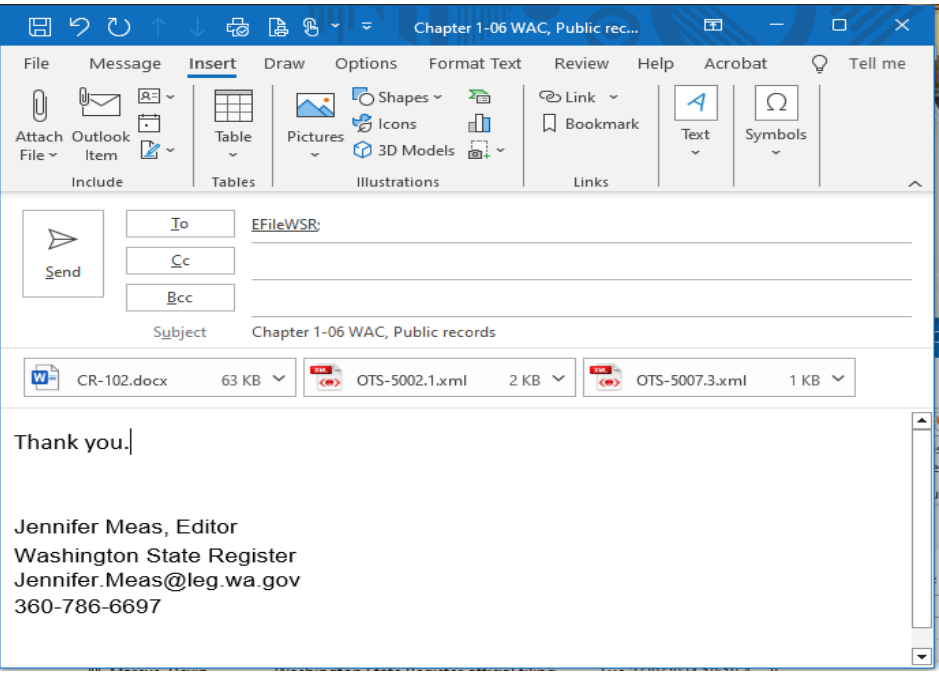

**Step 4:** You will receive a confirmation email that your email has been received by our office. This confirmation email will be sent back to the sender's email address. **Please note: If your filing is time sensitive and you have not received a confirmation email, please contact us immediately for assistance.** 

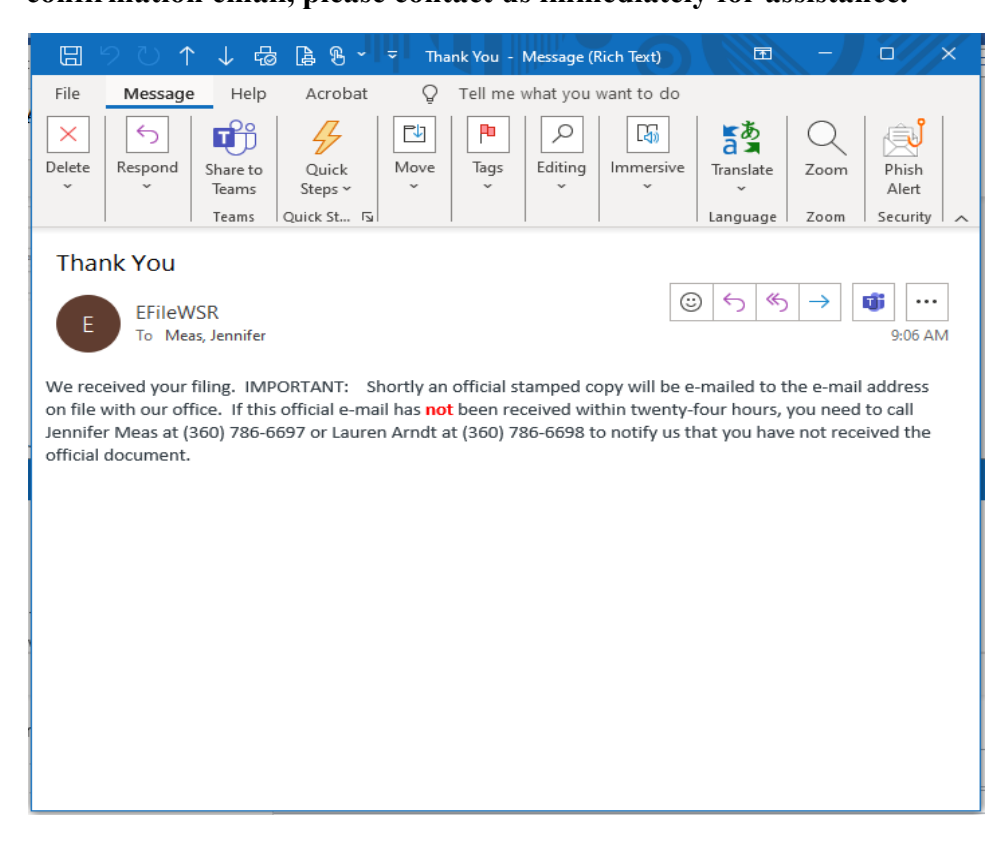

**Step 5:** Once your document has been reviewed for minimum compliance with the Administrative Procedure Act, a stamp will be attached, and the Word CR form and any Word attachments will be saved as .pdf documents. These .pdf documents will be sent back to the email address that was provided on the registration letter and all proposals, withdrawals, expedited rules, permanent rules, and emergency rules will also be sent to the joint administrative rules review committee (JARRC). Print the .pdf official documents to keep in your rule-making file.

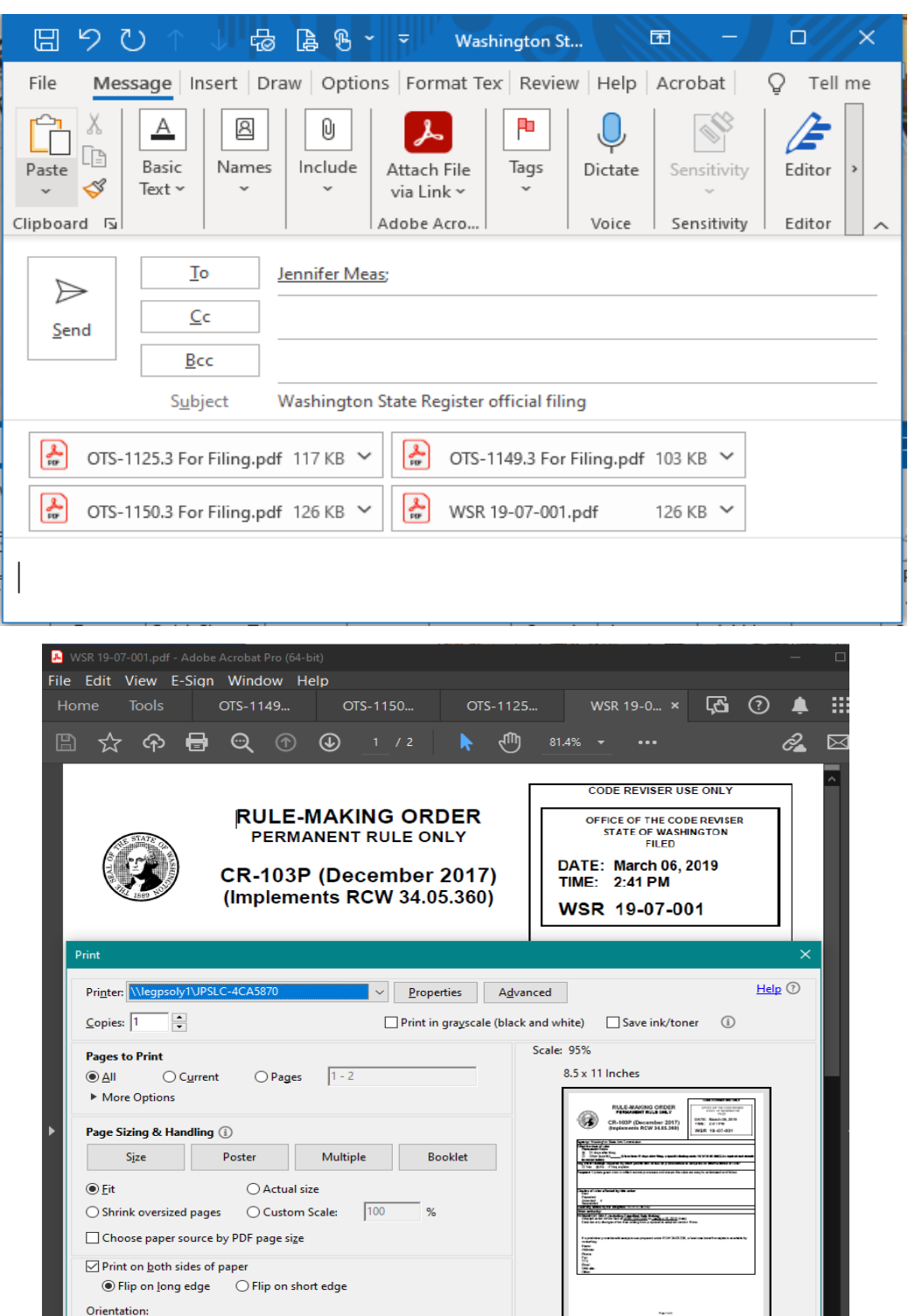

 $\langle\langle\prec\rangle\rangle$  $\bullet$ 

Page 1 of 2

 $Print$ 

Cancel

 $\bigcirc$  Portrait

 $\circledcirc$  Auto

Page Setup...

 $O$ the

Co<u>m</u>ments & Forms

Document and Markups

 $\bigcirc$  Landscape

 $\sim$  Summarize Comments